## Nacintosh

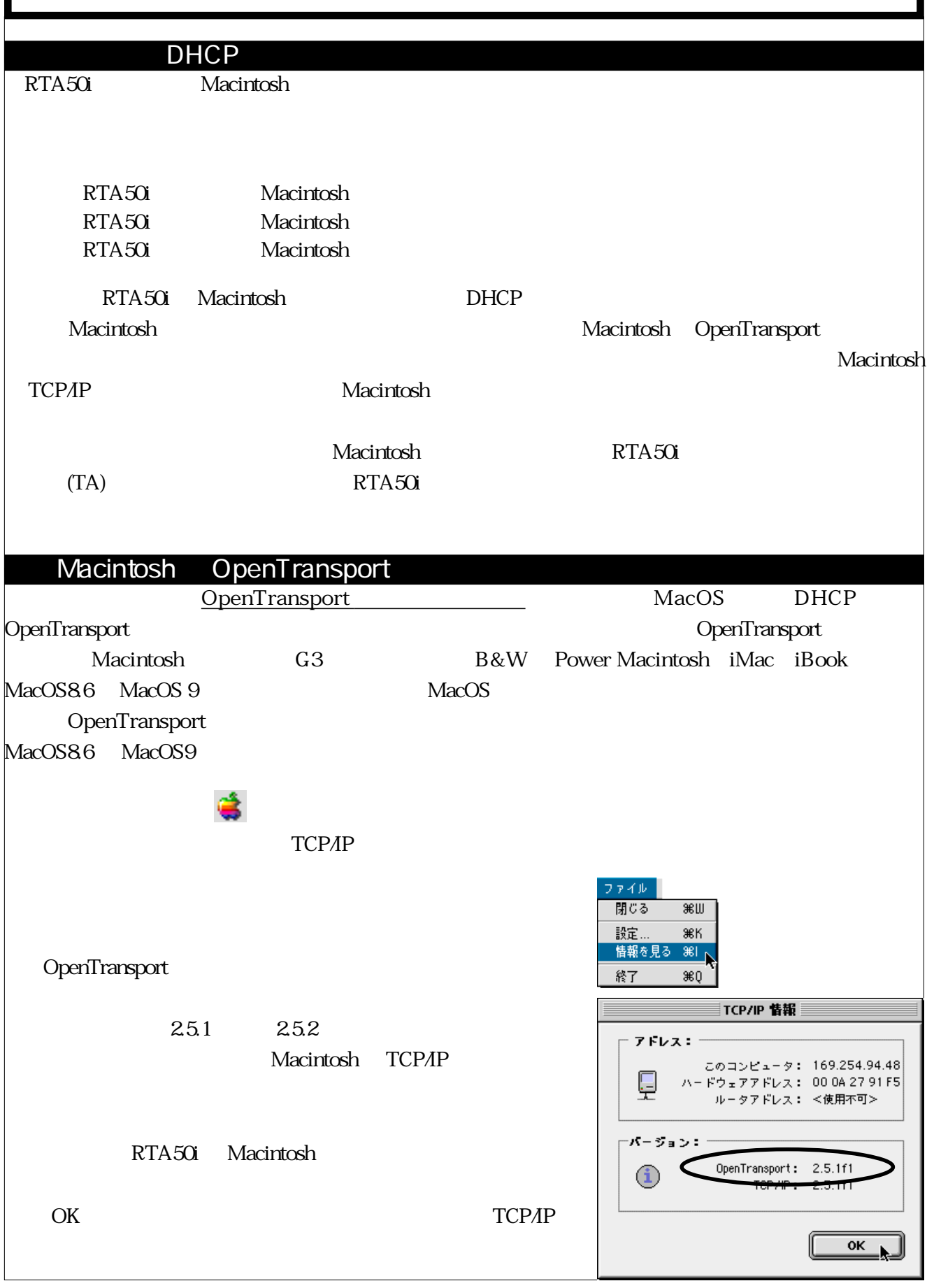

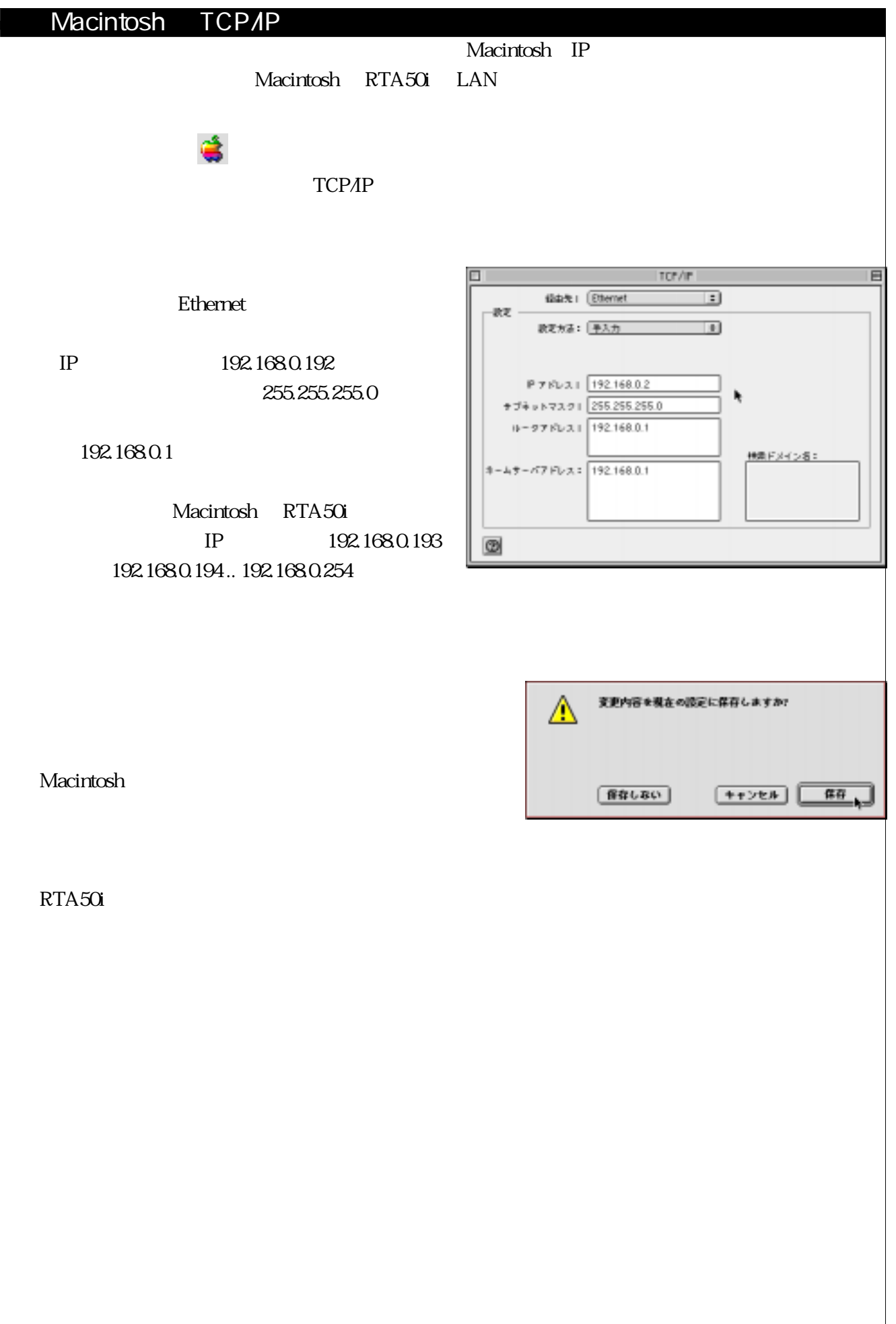